MS211, Cálculo Numérico I Segundo Semestre 2018, IMECC-UNICAMP

## Lista de Exercícios 6

(1) Verificar quais dos seguintes problemas s˜ao de valor inicial (PVI) , quais de valor ao contorno (PVC) e quais não admitem solução

$$
(1.1): \begin{cases} y''' = 5y + 3y^2 \\ y(0) = 1 \\ y'(0) = 2 \\ y''(0) + y(0) = 1 \end{cases} (1.2): \begin{cases} y' = 3xy + \sqrt{y} \\ y(2) = 1 \end{cases} (1.3): \begin{cases} y' = 3xy + \sqrt{y} \\ y(0) = 1 \end{cases}
$$

$$
(1.4): \begin{cases} 2y'' + 3y - 4yx^2 = 7 \\ y(0) + y'(0) = 2 \\ y(1) - 2y'(1) = 3 \end{cases} (1.5): \begin{cases} 2y'' + 3y - 4yx^2 = 7 \\ y(0) + y'(0) = 2 \\ y(0) - 2y'(0) = 3 \end{cases} (1.6): \begin{cases} y'' = 3xy - 2y + 1 \\ y'(0) = 2 \\ y(1) = 3 \end{cases}
$$

$$
(1.7): \begin{cases} y'' = 3xy - 2y + 1 \\ y(0) = 2 \\ y(1) = 3 \end{cases} (1.8): \begin{cases} y''' = 3xy - 2y' + 1 \\ y'(0) = 2 \\ y''(0) = 3 \end{cases} (1.9): \begin{cases} y''' = 3xy - 2y' + 1 \\ y(-1) = 0 \\ y'(-1) = 2 \\ y''(-1) = 3 \end{cases}
$$

Solução: (1.1) PVI e admite solução única; (1.2) PVI e admite solução única; (1.3) PVI e admite solução única; (1.4) PVC e admite solução única; (1.5) PVI e admite solução única (resolvendo o sistema das condições, encontra  $y(0) = \frac{7}{3}$  e  $y'(0) = -\frac{1}{3}$  $(\frac{1}{3})$  ; (1.6) PVC e admite solução única;  $(1.7)$  Idem  $(1.6)$ ;  $(1.8)$  PVI e não admite solução única;  $(1.9)$ PVI e admite solução única.

- $(2)(2.1)$  Descrever geometricamente o (a) método de Eulero progressivo, (b) Eulero regressivo, o (c) método de Crank-Nicolson e de (d) Heun.
	- $(2.2)$  O que significa que o método de Crank-Nicolson é implícito? Como pode se implementar um método implícito?
	- (2.3) Determinar uma aproximação de  $y(0.2)$  com espaçamento  $h = 0.1$  para os seguintes dois problemas:

$$
(2.3.a): \begin{cases} y' = y - x \\ y(0) = 1 \end{cases}; \qquad (2.3.b): \begin{cases} y' = y - \sin(x) \\ y(0) = 1 \end{cases}
$$

Solução: Considere o PVI de primeira ordem

$$
y'(x) = f(x, y)
$$
  

$$
y(x_0) = y_0
$$

 $(2.1.a)$  O método de Euler progressivo (ou Euler explícito) é dado pela regra

$$
y_{n+1} = y_n + h f(x_n, y_n).
$$

Geometricamente, por

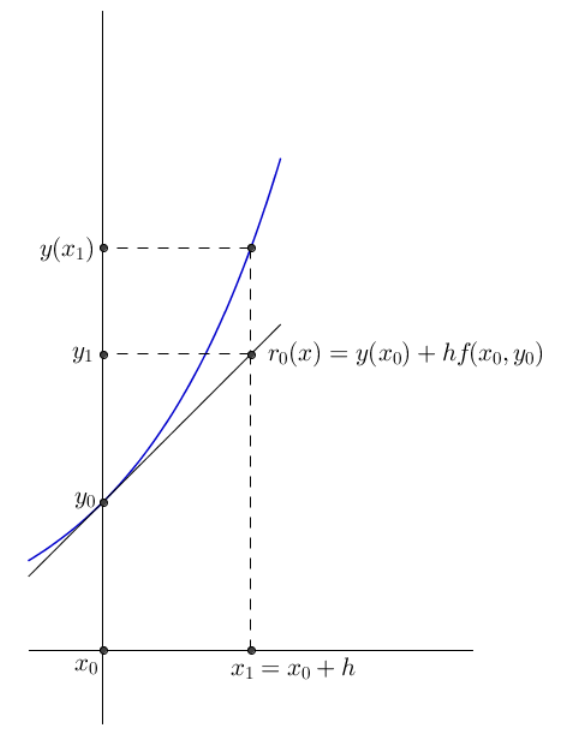

 $(2.1.b)$  O método de Euler regressivo (ou Euler implícito) é dado pela regra

$$
y_{n+1} = y_n + h f(x_{n+1}, y_{n+1}).
$$

Geometricamente, por

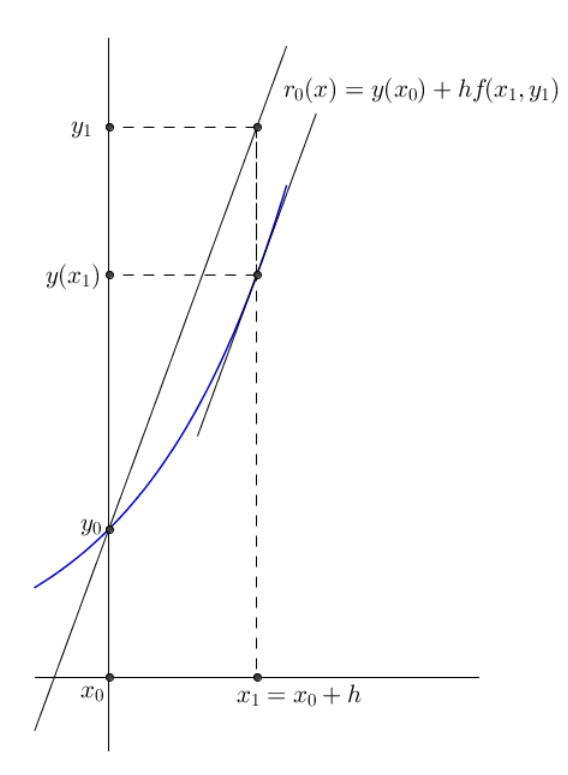

(2.1.c) O método de Crank-Nicolson (ou trapézio) é dado pela regra

$$
y_{n+1} = y_n + \frac{h}{2} \left[ f(x_n, y_n + f(x_{n+1}, y_{n+1}) \right].
$$

Geometricamente, por

$$
\begin{cases}\nr_0(x) = y(x_0) + h f(x_1, y_1) \\
r_0(x) = y(x_0) + \frac{h}{2} [f(x_0, y_0) + f(x_1, y_1)]\n\end{cases}
$$
\n
$$
y_0
$$
\n
$$
y_0
$$
\n
$$
y_1
$$
\n
$$
y_1
$$
\n
$$
y_2
$$
\n
$$
y_0
$$
\n
$$
y_1
$$
\n
$$
y_1
$$
\n
$$
y_2
$$
\n
$$
y_1
$$
\n
$$
y_2
$$
\n
$$
y_1
$$
\n
$$
y_2
$$
\n
$$
y_1
$$
\n
$$
y_2
$$
\n
$$
y_1
$$
\n
$$
y_2
$$
\n
$$
y_1
$$
\n
$$
y_2
$$
\n
$$
y_1
$$
\n
$$
y_2
$$
\n
$$
y_1
$$
\n
$$
y_2
$$
\n
$$
y_1
$$
\n
$$
y_2
$$
\n
$$
y_1
$$
\n
$$
y_2
$$
\n
$$
y_1
$$
\n
$$
y_2
$$
\n
$$
y_1
$$
\n
$$
y_2
$$
\n
$$
y_1
$$
\n
$$
y_2
$$
\n
$$
y_2
$$
\n
$$
y_1
$$
\n
$$
y_2
$$
\n
$$
y_2
$$
\n
$$
y_1
$$
\n
$$
y_2
$$
\n
$$
y_2
$$
\n
$$
y_1
$$
\n
$$
y_2
$$
\n
$$
y_2
$$
\n
$$
y_1
$$
\n
$$
y_2
$$
\n
$$
y_2
$$
\n
$$
y_1
$$
\n
$$
y_2
$$
\n
$$
y_2
$$
\n
$$
y_1
$$
\n
$$
y_2
$$
\n
$$
y_1
$$
\n
$$
y
$$

 $(2.1.d)$  O método de Heun (ou método de Euler aperfeiçoado) é dado pela regra

$$
\tilde{y}_{n+1} = y_n + h f(x_n, y_n) \n y_{n+1} = y_n + \frac{h}{2} [f(x_n, y_n) + f(x_{n+1}, \tilde{y}_{n+1})].
$$

Geometricamente, por

$$
y_1
$$
\n
$$
y_2
$$
\n
$$
y_3
$$
\n
$$
y_4
$$
\n
$$
y_5
$$
\n
$$
y_6
$$
\n
$$
y_7
$$
\n
$$
y_8
$$
\n
$$
y_9
$$
\n
$$
y_1
$$
\n
$$
y_2
$$
\n
$$
y_3
$$
\n
$$
y_1
$$
\n
$$
y_2
$$
\n
$$
y_3
$$
\n
$$
y_1
$$
\n
$$
y_2
$$
\n
$$
y_3
$$
\n
$$
y_1
$$
\n
$$
y_2
$$
\n
$$
y_3
$$
\n
$$
y_4
$$
\n
$$
y_5
$$
\n
$$
y_6
$$
\n
$$
y_7
$$
\n
$$
y_8
$$
\n
$$
y_9
$$
\n
$$
y_8
$$
\n
$$
y_9
$$
\n
$$
y_1
$$
\n
$$
y_2
$$
\n
$$
y_3
$$
\n
$$
y_1
$$
\n
$$
y_2
$$
\n
$$
y_3
$$
\n
$$
y_1
$$
\n
$$
y_2
$$
\n
$$
y_3
$$
\n
$$
y_1
$$
\n
$$
y_2
$$
\n
$$
y_3
$$
\n
$$
y_2
$$
\n
$$
y_3
$$
\n
$$
y_4
$$
\n
$$
y_5
$$
\n
$$
y_6
$$
\n
$$
y_7
$$
\n
$$
y_8
$$
\n
$$
y_9
$$
\n
$$
y_1
$$
\n
$$
y_2
$$
\n
$$
y_3
$$
\n
$$
y_4
$$
\n
$$
y_5
$$
\n
$$
y_6
$$
\n
$$
y_7
$$
\n
$$
y_8
$$
\n
$$
y_9
$$
\n
$$
y_9
$$

 $(2.2)$  Um método é dito ser *explícito* se este utiliza apenas o estado atual do sistema para obter o estado posterior. Exemplos destes métodos são o Euler progressivo e Heun.

Um método é dito ser *implícito* se este utiliza informações de ambos estado atual e posterior para encontrar a solução no estado posterior. São exemplos deste tipo o método de Euler regressivo e o Cranck-Nicolson. Métodos implícitos são, em geral, mais difíceis de resolver quando comparado aos explícitos pois exigem que a cada passo  $n \to n + 1$ seja necessário resolver uma equação (ou até mesmo um sistema de equações) que pode ser linear ou não linear. Neste último caso temos que aplicar métodos (como aqueles descritos na primeira parte do curso) para resolvê-los iterativamente.

(2.3.a): Vamos resolver o PVI

$$
\begin{cases}\ny' = y - x \\
y(0) = 1\n\end{cases}
$$

aplicando o métodos de Euler progressivo e regressivo com espaçamento  $h = 0.1$  para obter uma aproximação de  $y(0.2)$ .

 $(2.3.a.1)$  Euler progressivo (explícito):

$$
y_1
$$
 =  $y_0$  +  $h(y_0 - x_0)$  = 1 + 0.1(1 – 0) = 1.1,  
\n $y_2$  =  $y_1$  +  $h(y_1 - x_1)$  = 1.1 + 0.1(1.1 – 0.1) = 1.2.

 $(2.3.a.2)$  Euler regressivo (implícito): Reescrevendo a regra de Euler regressivo para o problema em quest˜ao obtemos

$$
y_{n+1} = y_n + h(y_{n+1} - x_{n+1}) \Rightarrow y_{n+1} = \frac{1}{1-h} (y_n - hx_{n+1})
$$

Assim,

$$
y_1 = \frac{1}{1-h}(y_0 - hx_1) = \frac{10}{9}(1-0.01) = 1.1
$$
  
\n
$$
y_2 = \frac{1}{1-h}(y_1 - hx_2) = \frac{10}{9}(1.1-0.02) = 1.2.
$$

(2.3.b): Vamos resolver o PVI

$$
\begin{cases}\ny' = y - \sin(x) \\
y(0) = 1\n\end{cases}
$$

aplicando o métodos de Cranck-Nicolson e Heun com espaçamento  $h = 0.1$ para obter uma aproximação de  $y(0.2)$ .

(2.3.b.1) Cranck-Nicolson (implícito): Aplicando a regra o método para o problema em questão obtemos

$$
y_{n+1} = y_n + \frac{h}{2} (y_n - \sin(x_n) + y_{n+1} - \sin(x_{n+1}))
$$
  
\n
$$
\Rightarrow y_{n+1} = \frac{1}{1 - \frac{h}{2}} \left[ y_n + \frac{h}{2} (y_n - \sin(x_n) - \sin(x_{n+1})) \right]
$$

Assim,

$$
y_1 = \frac{1}{1 - \frac{h}{2}} \left[ y_0 + \frac{h}{2} (y_0 - \sin(x_0) - \sin(x_1)) \right]
$$
  
\n
$$
= \frac{1}{1 - \frac{0.1}{2}} \left[ 1 + \frac{0.1}{2} (1 - \sin(0) - \sin(0.1)) \right] = 1.1000088
$$
  
\n
$$
y_2 = \frac{1}{1 - \frac{h}{2}} \left[ y_1 + \frac{h}{2} (y_1 - \sin(x_1) - \sin(x_2)) \right]
$$
  
\n
$$
= \frac{1}{1 - \frac{0.1}{2}} \left[ y_1 + \frac{0.1}{2} (y_1 - \sin(0.1) - \sin(0.2)) \right] = 1.200085
$$

(2.3.b.2) Heun (ou método de Euler aperfeiçoado): Aplicando o método no PVI obtemos

$$
\tilde{y}_{n+1} = y_n + h(y_n - \sin(x_n))
$$
  
\n
$$
y_{n+1} = y_n + \frac{h}{2} [y_n - \sin(x_n) + \tilde{y}_{n+1} - \sin(x_{n+1})].
$$

Assim, temos

$$
\tilde{y}_1 = y_0 + h(y_0 - \sin(x_0)) = 1 + 0.1(1 - 0) = 1.1
$$
  
\n
$$
y_1 = y_0 + \frac{h}{2} [y_0 - \sin(x_0) + \tilde{y}_1 - \sin(x_1)] = 1.1000083
$$
  
\n
$$
\tilde{y}_2 = y_1 + h(y_1 - \sin(x_1)) = 1.2000258
$$
  
\n
$$
y_2 = y_1 + \frac{h}{2} [y_1 - \sin(x_1) + \tilde{y}_2 - \sin(x_2)] = 1.2000849
$$

(3) Verificar que os seguinte m´etodo de Runge-Kutta tem erro de truncamento que converge a zero e que o método tem ordem de convergência de ordem 1

$$
y_{n+1} = y_n + \frac{2}{3}hf(x_n, y_n) + \frac{h}{6}f(x_{n+1}, y_n + hf(x_n, y_n)) + \frac{h}{6}f(x_{n-1}, y_n - hf(x_n, y_n))
$$
(Ex0.0a)

**Solução:** Desenvolvendo  $f(x, y)$  por Taylor em torno de  $(x_n, y_n)$  temos

$$
f(x,y) = f(x_n, y_n) + f_x(x_n, y_n)(x - x_n) + f_y(x_n, y_n)(y - y_n) +
$$
  
+ 
$$
\frac{1}{2} [f_{xx}(\alpha, \beta)(x - x_n)^2 + 2f_{xy}(\alpha, \beta)(x - x_n)(y - y_n) + f_{yy}(\alpha, \beta)(y - y_n)^2]
$$

com  $\alpha$  entre  $x \in x_n$  e  $\beta$  entre  $y \in y_n$ . Assim,

$$
f(x_n + h, y_h + hy'_n) = f(x_n, y_n) + f_x(x_n, y_n)h + f_y(x_n, y_n)hy'_n ++ \frac{h^2}{2} \Big[ f_{xx}(\alpha, \beta) + 2f_{xy}(\alpha, \beta)y'_n + f_{yy}(\alpha, \beta)y'_n \Big]
$$
  

$$
f(x_n - h, y_h - hy'_n) = f(x_n, y_n) - f_x(x_n, y_n)h - f_y(x_n, y_n)hy'_n ++ \frac{h^2}{2} \Big[ f_{xx}(\alpha, \beta) + 2f_{xy}(\alpha, \beta)y'_n + f_{yy}(\alpha, \beta)y'_n \Big]^2
$$

Substituindo no método apresentado, obtemos

$$
y_{n+1} = y_n + \frac{2}{3} h f(x_n, y_n) + \frac{h}{6} f(x_n + h, y_n + hy'_n) + \frac{h}{6} f(x_n - h, y_n - hy'_n)
$$
  
=  $y_n + h f(x_n, y_n) + \frac{h^3}{6} \left[ f_{xx}(\alpha, \beta) + 2 f_{xy}(\alpha, \beta) y'_n + f_{yy}(\alpha, \beta) y'_n{}^2 \right].$ 

O erro de truncamento é  $\tau = y(x_{n+1}) - y_{n+1} = y(x_n) + h f(x_n, y(x_n)) + \frac{h^2}{2}$  $\frac{i^2}{2}y''(\xi) - y_{n+1}$ onde usamos a condição  $y_n = y(x_n)$  e sabendo que  $y''(\xi) = f_x(\xi, y(\xi)) + f_y(\bar{\xi}, y(\xi))y'(\xi) =$  $f_x(\xi, y(\eta)) + f_y(\xi, \eta)) f(\xi, \eta)$ , onde usamos  $\eta = y(\xi)$ , obtemos que o erro de truncamento  $\acute{\text{e}} \tau = \frac{h^2}{2}$  $\frac{h^2}{2}[f_x(\xi,\eta))+f_y(\xi,(\eta))y'(\xi)]+\frac{h^3}{6}$ 6  $\left[f_{xx}(\alpha,\beta)+2f_{xy}(\alpha,\beta)y'_n+f_{yy}(\alpha,\beta)y'_n\right]$ e tem ordem 2. Então o método numérico (Ex0.0a) tem erro  $E = |y(x_{n+1}) - y_{n+1}| \leq Ch$  de ordem 1. Lembramos que no caso do erro numérico não se usa a hipotese  $y_n = y(x_n)$ , e estepermite de ter sempre que o erro numérico de um método implementado para resolver uma PVI tem ordem  $p - 1$  onde p é o erro de truncamento do método.

Este método apresenta termos semelhantes com a do método da série de Taylor até os termos de ordem  $h$  (que é o Euler progressivo, que é de ordem 1), provando também assim que esse é um método de Runge-Kutta de primeira ordem.

 $(4)(4.1)$  Implementar o método da Serie de Taylor de ordem 2 para o seguinte problema

$$
\begin{cases}\n y' = y - \sin(x) \\
 y(0) = 1\n\end{cases}
$$

Achar a aproximação de  $y(0.2)$  com passo  $h = 0.1$ 

- $(4.2)$  Qual é a expressão do erro de truncamento do método?
- (4.3) Comparar a solução numérica do método da Serie de Taylor de ordem 2

$$
\begin{cases}\ny' = -2y \\
y(0) = 3\n\end{cases}
$$

com aquela teórica  $y(x) = 3e^{-2x}$ , verificar que depois um passo  $|y(0.1) - y_1|$  <  $max_{x\in[0,0.1]}(|y'''(x)|)\frac{0.001}{6}$ 6

e que depois dois passos  $|y(0.2) - y_2| < \max_{x \in [0,0.2]} (|y'''(x)|)(\frac{0.001}{3} + \frac{0.0001}{3})$  $\frac{1001}{3}$ 

Solução: (4.1) Considere o método de Taylor de segunda ordem:

$$
y_{n+1} = y_n + h f_n + \frac{h^2}{2} f'_n
$$
, com  $f' := \frac{\partial f}{\partial x} + \frac{\partial f}{\partial y} \frac{\partial y}{\partial x}$ .

Aplicando no PVI em questão obtemos

$$
y_{n+1} = y_n + h(y_n - \sin(x_n)) + \frac{h^2}{2} [-\cos(x_n) + 1(y_n - \sin(x_n))],
$$

e, assim,

$$
y_1 = y_0 + h(y_0 - \sin(x_0)) + \frac{h^2}{2} [-\cos(x_0) + 1(y_0 - \sin(x_0))]
$$
  
= 1 + 0.1(1 - 0) + 0.005(-1 + 1(1 - 0)) = 1.1  

$$
y_2 = y_1 + h(y_1 - \sin(x_1)) + \frac{h^2}{2} [-\cos(x_1) + 1(y_1 - \sin(x_1))]
$$
  
= 1.1 + 0.1(1.1 - \sin(0.1)) + 0.005(-\cos(0.1) + 1.1 - \sin(0.1)) = 1.2000425

(4.2) A expressão do erro de truncamento do método é dada por

$$
\tau = \frac{y'''(\xi)}{3!}h^3.
$$

 $(4.3)$  Aplicando o método da série de Taylor de ordem 2 no PVI  $(4.3)$  obtemos

$$
y_{n+1} = (1 - 2h + 2h^2) y_n,
$$

Fazendo uso da condição inicial  $y_0 = 3$  e adotando  $h = 0.1$  obtemos o seguinte gráfico

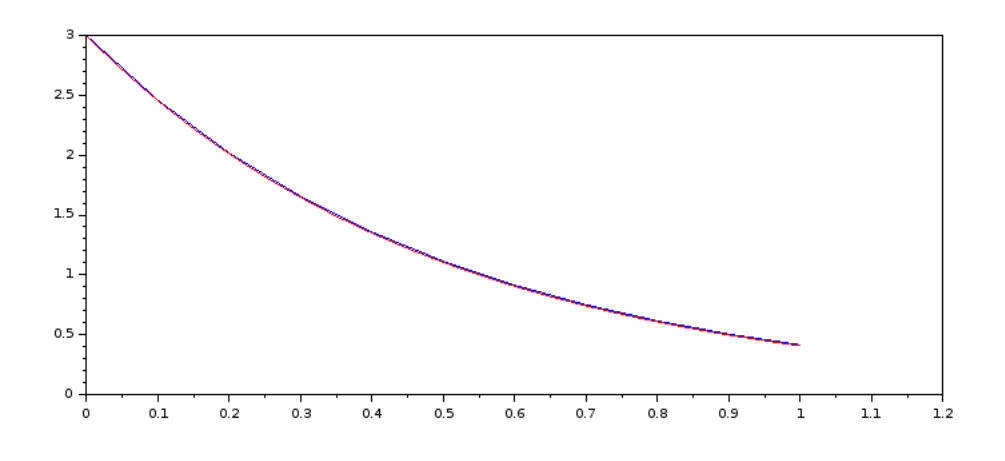

onde a curva vermelha é a resposta analítica e a azul nossa aproximação.

Em particular, temos que

e

$$
|y(0.1) - y_1| = |3e^{-0.2} - (1 - 0.2 + 0.02)3| = |2.4561923 - 2.46| = 3.8077 \times 10^{-3}
$$
  
\n
$$
|y(0.2) - y_2| = |2.0109601 - 2.0172| = 6.2399 \times 10^{-3}
$$
  
\n
$$
\max_{x \in [0,0.1]} (|y'''(x)|) \frac{0.001}{6} = \max_{x \in [0,0.1]} (|-24e^{-2x}|) \frac{0.001}{6} = 0.004
$$
  
\n
$$
\max_{x \in [0,0.2]} (|y'''(x)|) \left(\frac{0.001}{3} + \frac{0.0001}{3}\right) = \max_{x \in [0,0.2]} (|-24e^{-2x}|) \left(\frac{0.001}{3} + \frac{0.0001}{3}\right) = 8.8 \times 10^{-3}
$$
  
\nNote que:  $|y(0.1) - y_1| < \max_{x \in [0,0.1]} (|y'''(x)|) \frac{0.001}{6}$   
\ne  
\n
$$
|y(0.2) - y_2| < \max_{x \in [0,0.2]} (|y'''(x)|) \left(\frac{0.001}{3} + \frac{0.0001}{3}\right).
$$

(5) Implementar o m´etodo de Crank-Nicolson para o problema

$$
\begin{cases}\ny' = e^x - 2\cos(y) + x \\
y(0) = 1\n\end{cases}
$$

Encontrar o passo h que garante que o método do ponto fixo para achar  $y_{n+1} = \phi(y_n)$ seja convergente.

Solução: Aplicando o método de Crank-Nicolson no problema acima nós obtemos a seguinte equação não linear

$$
y_{n+1} = y_n + \frac{h}{2} \left[ \left( e^{x_n} - 2 \cos(y_n) + x_n \right) + \left( e^{x_{n+1}} - 2 \cos(y_{n+1}) + x_{n+1} \right) \right]
$$

que deve ser resolvido para cada n. Consideramos a função de iteração  $\phi(y) = y_n +$ h  $\frac{n}{2}[(e^{x_n}-2\cos(y_n)+x_n)+(e^{x_{n+1}}-2\cos(y)+x_{n+1})]$ . Esta é tal que o seu ponto fixo  $\bar{y} = \phi(\bar{y})$  é a solução numérica  $y_{n+1}$ . Então se o metodo iterativo  $y^{(k+1)} = \phi(y^{(k)})$ converge teremos  $\lim_{k\to\infty} y^{(k)} = y_{n+1}$ . Agora o método iterativo converge se  $|\phi'(y)| < 1$ 

ousseja se e so' se  $\frac{h}{2}$ 2  $\frac{\partial f}{\partial y}(x_{n+1},y)| < 1$  Os passos  $h$  que garantem a convergência são tais que  $h < \frac{2}{1-\frac{3f}{}}$  $\max_y \frac{\partial f}{\partial y}(x_{n+1}, y)$ | ousseja se  $h < 1$  sendo que  $|\max_y \frac{\partial f}{\partial y}(x_{n+1}, y)| = 2.$ 

Outra maneira de implementar Crank-Nicolson é de usar o método iterativo de Newton, que usa a função iterativa  $\phi(y) = y - \frac{f(y)}{f(y)}$  $\frac{f'(y)}{f'(y)}$ : Podemos resolver aplicando o método de Newton : encontrar a  $y_{n+1}$  tal que  $f(y_{n+1}) = 0$ , onde

$$
f(y) := y - y_n - \frac{h}{2} \left[ (e^{x_n} - 2\cos(y_n) + x_n) + (e^{x_{n+1}} - 2\cos(y) + x_{n+1}) \right],
$$

 $com f'(y)$  que é igual a

$$
\frac{\partial f}{\partial y} = 1 + h \cos(y).
$$

Neste caso, a função de ponto fixo  $\phi$  de Newton é descrita como

$$
\phi(y^{i}) = y^{i} - \frac{y^{i} - y_{n} - \frac{h}{2} \left[ (e^{x_{n}} - 2 \cos(y_{n}) + x_{n}) + (e^{x_{n+1}} - 2 \cos(y^{i}) + x_{n+1}) \right]}{1 + h \cos(y^{i})},
$$

onde *i* é o índice da iteração de Newton. Podemos assumir, por conveniência,  $y_{n+1}^0 = y_n$ . Neste caso o passo h tem de ser aquele tal que  $|\phi(y)'|$  < 1 que equivale a estudar a desigualdade  $\int \frac{f(y)f''(y)}{f'(y)^2}$  $\frac{|y)f''(y)|}{|f'(y)^2|} = \frac{|f(y)h\sin(y)|}{(1+h\cos(y))^2}$  $\frac{f(y) \sin(\frac{y}{g})}{(1 + h \cos(y))^2}$  < 1 onde usamos que  $f''(y) = -h \sin(y)$ . Procuramos h tal que para cada y:  $\frac{f(y)f''(y)}{f'(y)}$  $\left| \frac{g(y)-g(y)}{f'(y)^2} \right| < 1$ , este equivale a encontrar h tal que  $max_y \left| \frac{f(y)f''(y)}{f'(y)^2} \right|$  $\frac{f'(y)f''(y)}{f'(y)^2}| < 1$  ousseja h tem de satisfazer max $y |f(y)| \frac{h}{(1-h)^2}$  $\frac{n}{(1-h)^2}$  < 1 ousseja h  $\frac{h}{(1-h)^2} < \frac{1}{\max_{y}}$  $\max_y |f(y)|$ 

(6) Determinar a ordem dos seguintes métodos para aproximar a derivada primeira  $y'(x)$ :

(6.1) 
$$
Dy = \frac{y_{i+1} - 2y_{i+2} + y_i}{2h};
$$
  
(6.2) 
$$
Dy = \frac{-3y_i + 4y_{i+1} - y_{i+2}}{2h};
$$

**Solução:** Suponha  $y(x)$  uma função suave. Para avaliar a ordem de aproximação dos métodos acima descritos com a derivada primeira  $y'(x)$ , expandimos  $y(x)$  utilizando a série de Taylor em torno de  $x_i$  como

$$
y_i \approx y(x_i)
$$
  
\n
$$
y_{i+1} \approx y(x_i + h) = y(x_i) + hy'(x_i) + \frac{h^2}{2}y''(x_i) + \frac{h^3}{3!}y'''(x_i) + O(h^4)
$$
  
\n
$$
y_{i+2} \approx y(x_i + 2h) = y(x_i) + 2hy'(x_i) + \frac{4h^2}{2}y''(x_i) + \frac{8h^3}{3!}y'''(x_i) + O(h^4)
$$

(6.1): No primeiro caso obtemos

$$
\tau = Dy - y'(x_i)
$$
  
\n
$$
= \frac{1}{2h} \left[ y(x_i) + hy'(x_i) + \frac{h^2}{2} y''(x_i) - 2y(x_i) - 4hy'(x_i) - 4h^2 y''(x_i) + y(x_i) + O(h^3) \right] - y'(x_i)
$$
  
\n
$$
= \frac{1}{2h} \left[ hy'(x_i) + \frac{h^2}{2} y''(x_i) - 4hy'(x_i) - 4h^2 y''(x_i) + O(h^3) \right] - y'(x_i)
$$
  
\n
$$
= \frac{1}{2} y'(x_i) + \frac{h}{4} y''(x_i) - 2y'(x_i) - 2hy''(x_i) - y'(x_i) + O(h^2)
$$
  
\n
$$
= -\frac{5}{2} y'(x_i) + O(h)
$$

Essa aproximação é não consistente, isto é, ao fazer  $h \to 0$  não reduzimos o erro  $\tau$  como desejado. Em outras palavras,  $Dy$  não é uma aproximação para  $y'(x_i)$ . Para exemplificar, considere  $y(x) = x^3 + 2x$ . Queremos avaliar  $y'(1)$  utilizando Dy acima. Para tal, adote  $h=0.001$ obtendo

$$
Dy = \frac{y(1.001) - 2y(1.002) + y(1.000)}{0.002} = -7.51,
$$

o que difere de  $y'(1) = 5$  (mesmo alterando h).

 $(6.2)$ : Neste caso, o erro é dado por

$$
\tau = Dy - y'(x_i)
$$
  
\n
$$
= \frac{1}{2h} \left[ -3y(x_i) + 4y(x_i) + 4hy'(x_i) + 2h^2y''(x_i) + \frac{2h^3}{3}y'''(x_i) + \right.
$$
  
\n
$$
-y(x_i) - 2hy'(x_i) - 2h^2y''(x_i) - \frac{4h^3}{3}y'''(x_i) + O(h^4) \right] - y'(x_i)
$$
  
\n
$$
= \frac{1}{2h} \left[ \frac{2h^3}{3}y'''(x_i) - \frac{4h^3}{3}y'''(x_i) + O(h^4) \right]
$$
  
\n
$$
= -\frac{h^2}{3}y'''(x_i) + O(h^3)
$$
  
\n
$$
= O(h^2)
$$

Neste caso,  $Dy$  acima definido é uma aproximação com acurácia de segunda ordem.

(7) Resolver numericamente o seguinte problema de contorno

$$
(7.1): \begin{cases} 2y'' - 4y' + 5yx = 3 \\ y(0) = 2 \\ y(1) = 4 \end{cases}
$$

Use aproximações de segunda ordem para as derivadas. Resolva o mesmo problema com as seguintes condições a fronteira

$$
(7.2): \begin{cases} y'(0) = 2 \\ y'(1) = 0 \end{cases}; (7.3): \begin{cases} y'(0) = 2 \\ y(1) = 3 \end{cases}; (7.4): \begin{cases} y(0) + y'(1) = 2 \\ y'(0) + y(1) = 4 \end{cases}
$$

Use as aproximações de segunda ordem

$$
y'(x_j) \approx \frac{1}{2h}(-3y_j + 4y_{j+1} - y_{j+2})
$$
 (Ex0.0b)

$$
y'(x_j) \approx \frac{1}{2h} (3y_j - 4y_{j-1} + y_{j-2})
$$
 (Ex0.0c)

na fronteira.

Solução: (7.1) Queremos resolver o problema diferencial de contorno (PVC) com condições de Dirichlet

$$
2y''(x) - 4y'(x) + 5y(x)x = 3, \quad 0 < x < 1 \tag{Ex0.0d}
$$

$$
y(0) = 4, \quad y(1) = 2. \tag{Ex0.0e}
$$

Para tal, vamos utilizar uma malha de espaçamento uniforme  $h$  e as seguintes aproximações (de segunda ordem) para a primeira e segunda derivada de y nos pontos interiores

$$
y'(x_j) \approx \frac{1}{2h} (y_{j+1} - y_{j-1})
$$
 (Ex0.0f)

$$
y''(x_j) \approx \frac{1}{h^2} (y_{j-1} - 2y_j + y_{j+1}). \tag{Ex0.0g}
$$

Vamos dividir o domínio  $x \in (0,1)$  do problema proposto em  $m+1$  subintervalos (com m pontos interiores) de espaçamento uniforme  $h = 1/(m + 1)$  conforme ilustrado na figura abaixo

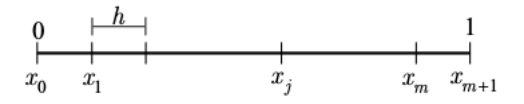

onde

$$
x_j = jh
$$
,  $y_j \approx y(x_j)$  para  $0 \le j \le m+1$ .

Substituindo as aproximações (Ex0.0f) e (Ex0.0g) para a primeira e segunda derivadas na equação diferencial (Ex0.0d) obtemos, para cada  $1 \leq j \leq m$ , a igualdade

$$
2\left[\frac{y_{j-1}-2y_j+y_{j+1}}{h^2}\right] - 4\left[\frac{y_{j+1}-y_{j-1}}{2h}\right] + 5y_jx_j = 3,
$$

onde, após algumas manipulações resulta em

$$
\frac{1}{h^2} \left[ 2(1+h)y_{j-1} + (5x_jh^2 - 4)y_j + 2(1-h)y_{j+1} \right] = 3.
$$

Em particular, para  $j = 1$  podemos reescrever essa expressão como

$$
\frac{1}{h^2} \left[ (5x_1h^2 - 4)y_1 + 2(1-h)y_2 \right] = 3 - \frac{1}{h^2} 2(1+h)y_0,
$$

uma vez que  $y_0 = 4$  é uma das condições de contorno apresentadas, e portanto conhecidas, dada na expressão (Ex0.0e). De forma semelhante, para  $j = m$  obtemos

$$
\frac{1}{h^2} \left[ 2(1+h)y_{m-1} + (5x_m h^2 - 4)y_m \right] = 3 - \frac{1}{h^2} 2(1-h)y_{m+1},
$$

uma vez que  $y_{m+1} = 2$  é a segunda condição de contorno dada em (Ex0.0e).

As equações para  $1\leq j\leq m$  descritas anteriormente constituem um sistema de equações lineares (cuja solução é o que buscamos) dada matricialmente por

$$
\boldsymbol{A}\boldsymbol{y}=\boldsymbol{f},
$$

onde

 $\overline{1}$ 

$$
A = \frac{1}{h^2} \begin{bmatrix} 5x_1h^2 - 4 & 2(1-h) & 2(1-h) & 2(1+h) & 5x_2h^2 - 4 & 2(1-h) & 2(1+h) & 5x_3h^2 - 4 & 2(1-h) & 2(1+h) & 5x_{m-1}h^2 - 4 & 2(1-h) & 2(1+h) & 5x_mh^2 - 4 \end{bmatrix}
$$

$$
y = \begin{bmatrix} y_1 \\ y_2 \\ y_3 \\ y_4 \\ \vdots \\ y_{m-1} \end{bmatrix}, \qquad f = \begin{bmatrix} 3 - \frac{1}{h^2}2(1+h)y_0 \\ 3 \\ \vdots \\ 3 \\ 3 - \frac{1}{h^2}2(1-h)y_{m+1} \end{bmatrix}.
$$

Assumindo, por exemplo,  $m = 100$ , e resolvendo o sistema acima (ver código em anexo), obtemos o seguinte gráfico

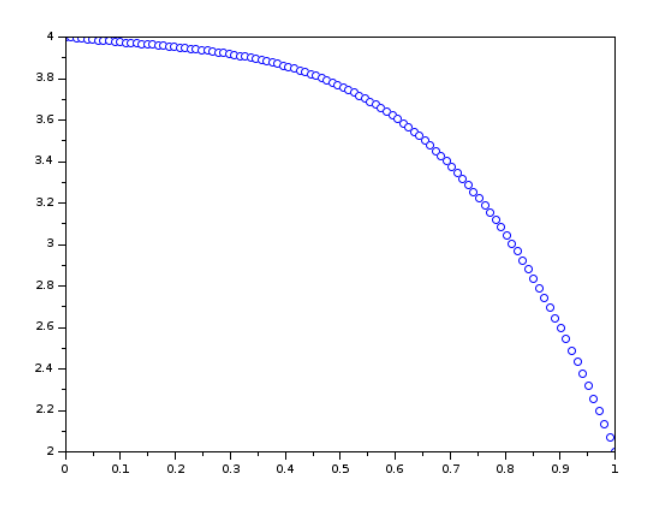

representando os valores de y (eixo vertical) ao longo do dom´ınio (eixo horizontal). Note que os valores na fronteira satisfazem àquelas dadas em (Ex0.0e).

(7.2) Agora, vamos resolver o problema diferencial de contorno (PVC) com as seguintes condições de contorno

$$
2y''(x) - 4y'(x) + 5y(x)x = 3, \quad 0 < x < 1
$$
  
y'(0) = 2, y'(1) = 0. (Ex0.0h)

Este problema PVC pode não admitir solução única, porque apresenta duas condições sobre as derivadas nos dois extremos. Vamos em qualquer caso encontrar uma solução numérica.

Conforme item  $(7.1)$ , substituindo as aproximações (Ex0.0f) e (Ex0.0g) para a primeira e segunda derivadas na equação diferencial (Ex0.0d) obtemos, para cada  $1 \leq j \leq m$ , a igualdade

$$
\frac{1}{h^2} \left[ 2(1+h)y_{j-1} + (5x_jh^2 - 4)y_j + 2(1-h)y_{j+1} \right] = 3.
$$

Utilizando as expressões (Ex0.0b) e (Ex0.0h) obtemos, para  $j = 0$ , a igualdade

$$
\frac{1}{2h} \left[ -3y_0 + 4y_1 - y_2 \right] = \frac{1}{h^2} \left[ -\frac{3h}{2}y_0 + 2hy_1 - \frac{h}{2}y_2 \right] = 2.
$$

Analogamente, a partir de (Ex0.0c) e (Ex0.0h) temos, para  $j = m + 1$ , a igualdade

$$
\frac{1}{2h} [3y_{m+1} - 4y_m + y_{m-1}] = \frac{1}{h^2} \left[ \frac{3h}{2} y_{m+1} - 2hy_m + \frac{h}{2} y_{m-1} \right] = 0.
$$

As equações para  $0 \leq j \leq m+1$  descritas anteriormente constituem um sistema de equações lineares (cuja solução é o que buscamos) dada matricialmente por

$$
Ay=f,
$$

onde

$$
A = \frac{1}{h^2} \begin{bmatrix} -\frac{3h}{2} & 2h & -\frac{h}{2} \\ 2(1+h) & 5x_1h^2 - 4 & 2(1-h) \\ & 2(1+h) & 5x_2h^2 - 4 & 2(1-h) \\ & \ddots & \ddots & \ddots \\ & & 2(1+h) & 5x_mh^2 - 4 & 2(1-h) \\ & & \frac{h}{2} & -2h & \frac{3h}{2} \\ & & \frac{h}{2} & -2h & \frac{3h}{2} \end{bmatrix}
$$

$$
y = \begin{bmatrix} y_0 \\ y_1 \\ y_2 \\ \vdots \\ y_m \end{bmatrix}, \qquad f = \begin{bmatrix} 2 \\ 3 \\ 3 \\ \vdots \\ 3 \end{bmatrix}.
$$

0

 $y_{m+1}$ 

Assumindo, por exemplo,  $m = 100$ , e resolvendo o sistema acima (ver código em anexo), obtemos o seguinte gráfico

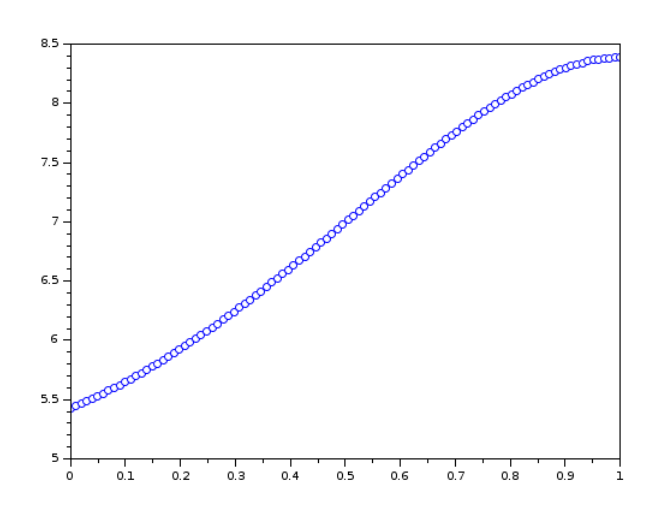

representando os valores de  $y$  (eixo vertical) ao longo do domínio (eixo horizontal). (7.3) Agora, vamos resolver o problema diferencial de contorno (PVC) com as seguintes condições de contorno

$$
2y''(x) - 4y'(x) + 5y(x)x = 3, \quad 0 < x < 1
$$
  
y'(0) = 2, y(1) = 3. (Ex0.0i)

Conforme item  $(7.1)$ , substituindo as aproximações (Ex0.0f) e (Ex0.0g) para a primeira e segunda derivadas na equação diferencial (Ex0.0d) obtemos, para cada  $1 \leq j \leq m$ , a igualdade

$$
\frac{1}{h^2} \left[ 2(1+h)y_{j-1} + (5x_jh^2 - 4)y_j + 2(1-h)y_{j+1} \right] = 3.
$$

Em particular, para  $j = m$  podemos reescrever essa expressão como

$$
\frac{1}{h^2} \left[ 2(1+h)y_{m-1} + (5x_m h^2 - 4)y_m \right] = 3 - \frac{1}{h^2} 2(1-h)y_{m+1},
$$

uma vez que  $y_{m+1} = 3$  é uma das condições de contorno apresentadas, e portanto conhecidas, dada na expressão (Ex0.0i).

Utilizando as expressões (Ex0.0b) e (Ex0.0i) obtemos, para  $j = 0$ , a igualdade

$$
\frac{1}{2h} \left[ -3y_0 + 4y_1 - y_2 \right] = \frac{1}{h^2} \left[ -\frac{3h}{2}y_0 + 2hy_1 - \frac{h}{2}y_2 \right] = 2.
$$

As equações para  $0 \leq j \leq m$  descritas anteriormente constituem um sistema de equações lineares (cuja solução é o que buscamos) dada matricialmente por

$$
\boldsymbol{A}\boldsymbol{y}=\boldsymbol{f},
$$

onde

$$
A = \frac{1}{h^2} \begin{bmatrix} -\frac{3h}{2} & 2h & -\frac{h}{2} \\ 2(1+h) & 5x_1h^2 - 4 & 2(1-h) \\ & 2(1+h) & 5x_2h^2 - 4 & 2(1-h) \\ & \ddots & \ddots & \ddots \\ & & 2(1+h) & 5x_{m-1}h^2 - 4 & 2(1-h) \\ & & 2(1+h) & 5x_mh^2 - 4 \end{bmatrix}
$$

$$
y = \begin{bmatrix} y_0 \\ y_1 \\ y_2 \\ \vdots \\ y_{m-1} \end{bmatrix}, \qquad f = \begin{bmatrix} 2 \\ 3 \\ 3 \\ \vdots \\ 3 - \frac{1}{h^2}2(1-h)y_{m+1} \end{bmatrix}
$$

Assumindo  $m = 100$  e resolvendo o sistema acima (ver código em anexo), obtemos o seguinte gráfico representando os valores de  $y$  (eixo vertical) ao longo do domínio (eixo horizontal):

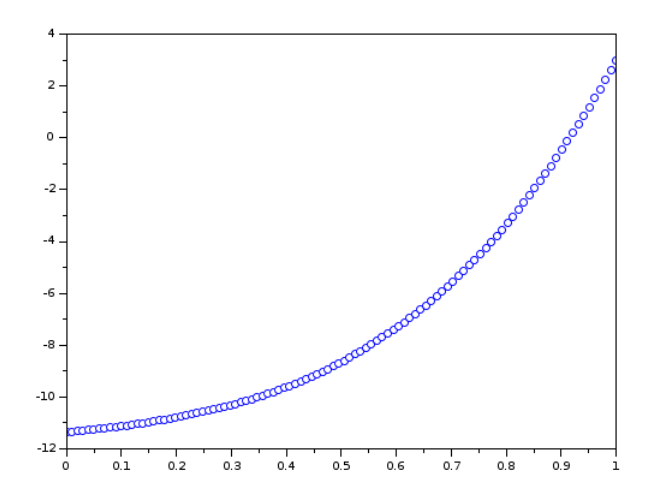

(7.4) Por fim, vamos resolver o problema diferencial com as seguintes condições de contorno

$$
2y''(x) - 4y'(x) + 5y(x)x = 3, \quad 0 < x < 1
$$
  
y(0) + y'(1) = 2, \quad y'(0) + y(1) = 4. \tag{Ex0.0j}

Este problema não esta na forma classica de problemas PVC, e pode não admitir solução única teorica. Vamos em qualquer caso encontrar uma solução numérica.

Conforme item  $(7.1)$ , substituindo as aproximações (Ex0.0f) e (Ex0.0g) para a primeira e segunda derivadas na equação diferencial (Ex0.0d) obtemos, para cada  $1 \leq j \leq m$ , a igualdade

$$
\frac{1}{h^2} \left[ 2(1+h)y_{j-1} + (5x_jh^2 - 4)y_j + 2(1-h)y_{j+1} \right] = 3.
$$

Para satisfazer primeira condição  $y(0) + y'(1) = 2$  vamos utilizar a aproximação (Ex0.0b) da seguinte forma:

$$
y_0 + \frac{1}{2h} \left[ 3y_{m+1} - 4y_m + y_{m+1} \right] = 2,
$$

reescrevendo como

$$
\frac{1}{h^2} \left[ h^2 y_0 + \frac{3h}{2} y_{m+1} - 2hy_m + \frac{h}{2} y_{m-1} \right] = 2.
$$

Similarmente, para a segunda condição  $y'(0) + y(1) = 4$ , utilizamos a aproximação  $(Ex0.0c)$  obtendo, após algumas manipulações, a expressão

$$
\frac{1}{h^2} \left[ -\frac{3h}{2}y_0 + 2hy_1 - \frac{h}{2}y_2 + h^2 y_{m+1} \right] = 4.
$$

As equações para  $0 \leq j \leq m+1$  descritas anteriormente constituem um sistema de equações lineares (cuja solução é o que buscamos) dada matricialmente por

$$
Ay=f,
$$

onde

$$
A = \frac{1}{h^2} \begin{bmatrix} -\frac{3h}{2} & 2h & -\frac{h}{2} & h^2 \\ 2(1+h) & 5x_1h^2 - 4 & 2(1-h) & & \\ & 2(1+h) & 5x_2h^2 - 4 & 2(1-h) & \\ & \ddots & \ddots & \ddots & \ddots & \\ & & 2(1+h) & 5x_{m-1}h^2 - 4 & 2(1-h) & \\ & & 2(1+h) & 5x_mh^2 - 4 & 2(1-h) & \\ & & \frac{h}{2} & -2h & \frac{3h}{2} \end{bmatrix}
$$

$$
\mathbf{y} = \begin{bmatrix} y_0 \\ y_1 \\ y_2 \\ \vdots \\ y_m \\ y_m \end{bmatrix}, \qquad \mathbf{f} = \begin{bmatrix} 4 \\ 3 \\ 3 \\ \vdots \\ 3 \\ 2 \end{bmatrix}.
$$

Assumindo  $m = 100$  e resolvendo o sistema acima (ver código em anexo), obtemos o seguinte gráfico representando os valores de  $y$  (eixo vertical) ao longo do domínio (eixo horizontal):

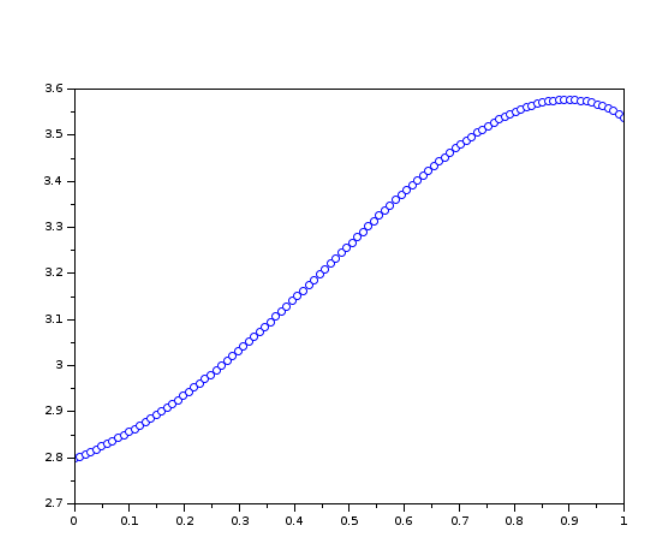